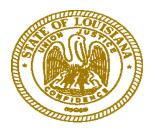

## Office of Community Development/Disaster Recovery Unit

# Exhibit 12-2 Project/Program Risk Assessment Template

### THIS PAGE INTENTIONALLY LEFT BLANK

#### **Project/Program Risk Assessment Template**

This risk assessment should be used to determine to risk of a set of projects or programs. The risk established should be used to priortize and/or determine the frequency of monitoring reviews. Review Section 12 of the OCD/DRU Disaster Recovery CDBG Administrative Manual prior to executing this risk assessment.

| Criterion   | Total DR-CDBG Allocation                              | Complexity                                     | Implementation                                 | Relevant Experience                               |  |
|-------------|-------------------------------------------------------|------------------------------------------------|------------------------------------------------|---------------------------------------------------|--|
| Description | Total DR-CDBG provided to execute the project/program | Activities associated with the project/program | Entity who is implementing the project/program | Experience implementing a similar project/program |  |
| High Risk   | \$250,000 + 5                                         | Involves Construction 5                        | Subrecipient 12                                | No Experience 8                                   |  |
| Medium Risk | \$150,000 - \$249,999 3                               | Loan or Grant Project 3                        | Grantee Staff 8                                | Some Experience 5                                 |  |
| Low Risk    | Less than \$149,999 1                                 | Other type of Project 1                        | Consultant 4                                   | Significant Experience 3                          |  |

| 1. Project/ Program Name | 2. Project ID | 3. Total DR-CDBG Allocation | 4. Complexity | 5. Implementation | 6. Relevant Experience | 7. Total<br>Score | 8. Risk<br>Level |
|--------------------------|---------------|-----------------------------|---------------|-------------------|------------------------|-------------------|------------------|
|                          |               |                             |               |                   |                        |                   |                  |
|                          |               |                             |               |                   |                        |                   |                  |
|                          |               |                             |               |                   |                        |                   |                  |
|                          |               |                             |               |                   |                        |                   |                  |
|                          |               |                             |               |                   |                        |                   |                  |
|                          |               |                             |               |                   |                        |                   |                  |
|                          |               |                             |               |                   |                        |                   |                  |
|                          |               |                             |               |                   |                        |                   |                  |
|                          |               |                             |               |                   |                        |                   |                  |
|                          |               |                             |               |                   |                        |                   |                  |
|                          |               |                             |               |                   |                        |                   |                  |
|                          |               |                             |               |                   |                        |                   |                  |

#### Instructions to execute the Project/ Program Risk Assessment Template

Column 1 Enter the project/program name or description Column 2 Enter the project/program name, if applicable Review the project/program application to determine how much DR-CDBG funds were allocated to Column 3 the project/program. Select the choice from the dropdown menu that best fits your response. Review the project/program application to determine the activities associated with the Column 4 project/program. Select the choice from the dropdown menu that best fits your response. Review the project/program application to determine what type of entity is implementing the Column 5 project/prgoram. Select the choice from the dropdown menu that best fits your response. Determine the prior experience of the entity implementing the project/program. If the implementing entity was selected through a competitive process, you may want to review the Proposal submitted by Column 6 the entity. If the project/program is implemented by grantee staff or a subrecipient, review past projects/programs to determine experience. Select the choice from the dropdown menu that best fits your response.

Column 8 This column will automatically populate based on the responses selected in column 7

Column 7 This column will automatically calculate based on the responses selected in columns 3-6

You may add addditonal rows to the Risk Assessment Template by right clicking a row and selecting "Insert"